#### **CDN**

### **Visão geral de serviço**

**Edição** 01 **Data** 18-12-2023

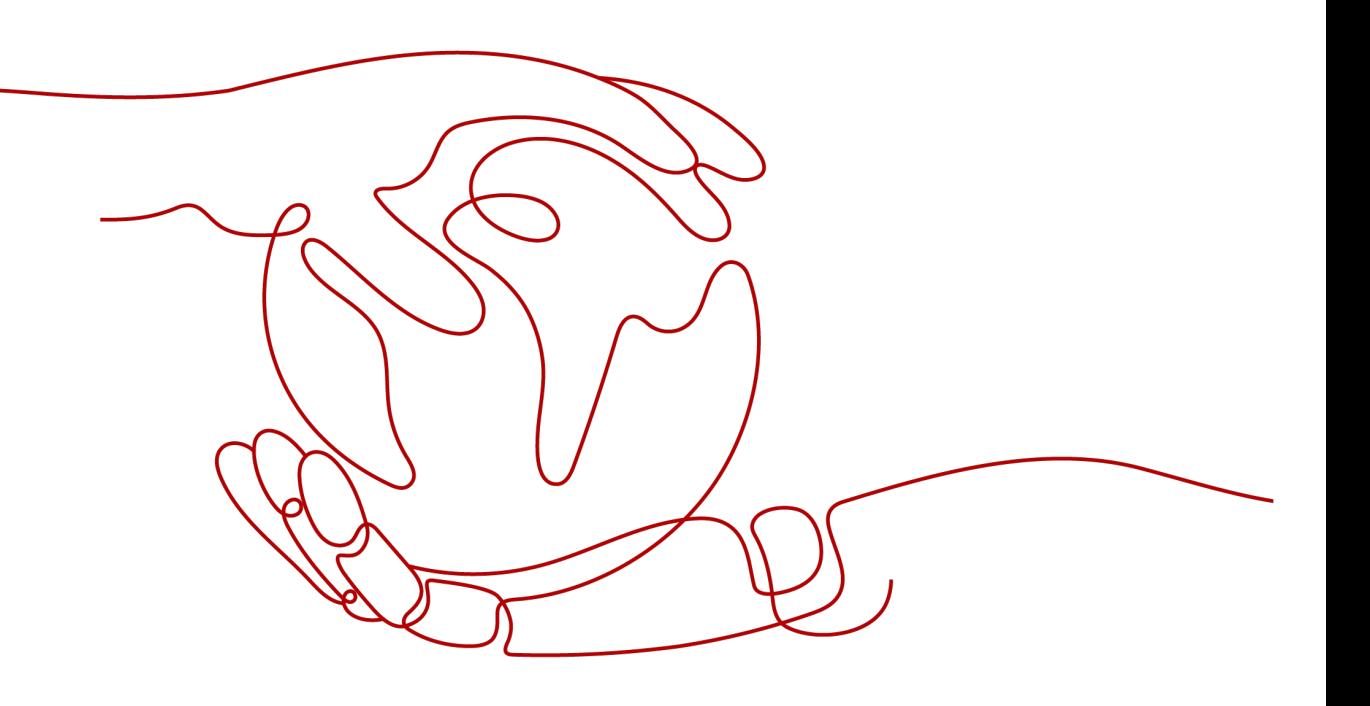

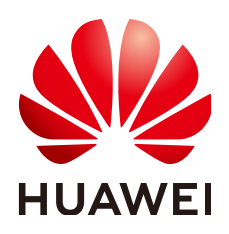

#### **Copyright © Huawei Technologies Co., Ltd. 2023. Todos os direitos reservados.**

Nenhuma parte deste documento pode ser reproduzida ou transmitida em qualquer forma ou por qualquer meio sem consentimento prévio por escrito da Huawei Technologies Co., Ltd.

#### **Marcas registadas e permissões**

#### **ND**  e outras marcas registadas da Huawei são marcas registadas da Huawei Technologies Co., Ltd. Todos as outras marcas registadas e os nomes registados mencionados neste documento são propriedade dos seus respectivos detentores.

#### **Aviso**

Os produtos, serviços e funcionalidades adquiridos são estipulados pelo contrato feito entre a Huawei e o cliente. Todos ou parte dos produtos, serviços e funcionalidades descritos neste documento pode não estar dentro do âmbito de aquisição ou do âmbito de uso. Salvo especificação em contrário no contrato, todas as declarações, informações e recomendações neste documento são fornecidas "TAL COMO ESTÁ" sem garantias, ou representações de qualquer tipo, seja expressa ou implícita.

As informações contidas neste documento estão sujeitas a alterações sem aviso prévio. Foram feitos todos os esforços na preparação deste documento para assegurar a exatidão do conteúdo, mas todas as declarações, informações e recomendações contidas neste documento não constituem uma garantia de qualquer tipo, expressa ou implícita.

### Índice

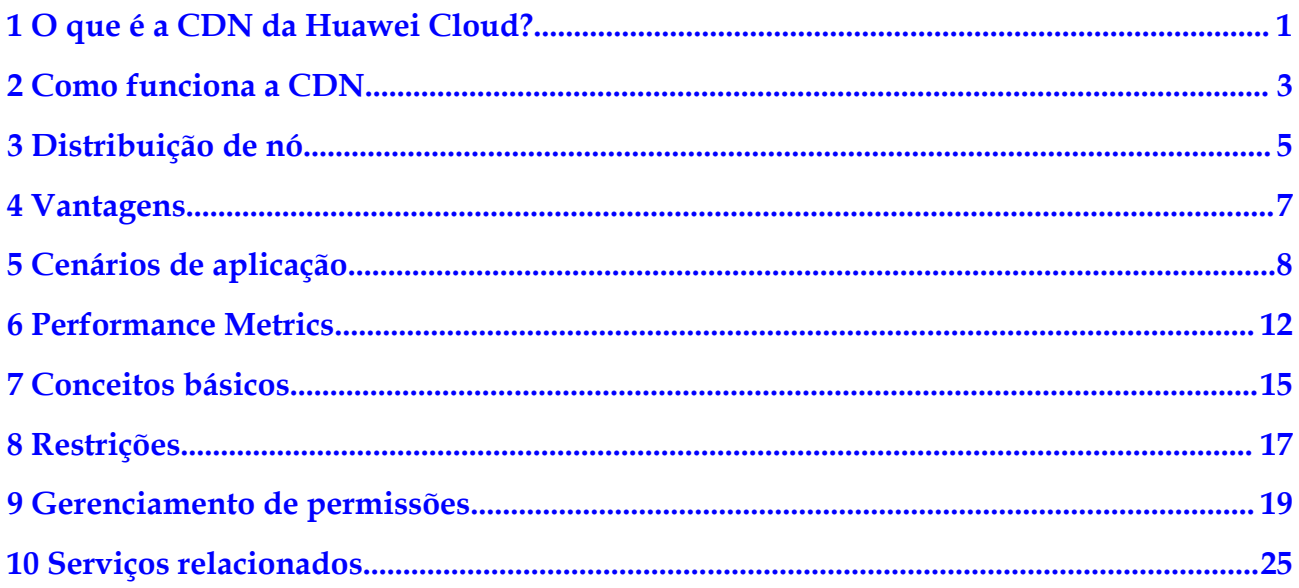

## <span id="page-3-0"></span>**1 O que é a CDN da Huawei Cloud?**

Content Delivery Network (CDN) é uma rede virtual inteligente construída sobre a infraestrutura de Internet existente. Usando a CDN, o conteúdo de origem pode ser armazenado em cache em nós mais próximos aos usuários para que o conteúdo possa ser carregado mais rapidamente. A CDN acelera a resposta do site e melhora a disponibilidade do site, rompendo os gargalos causados por baixa largura de banda, tráfego intenso de acesso de usuários e distribuição desigual de nós de borda.

A CDN da Huawei Cloud armazena em cache o conteúdo de origem em nós de borda em todo o mundo. Os usuários são servidos a partir dos nós mais próximos, de modo que o conteúdo nem sempre precisa ser recuperado do servidor de origem. Isso reduz significativamente a latência e melhora a experiência do usuário. Com base em um grupo de políticas predefinidas (incluindo tipos de conteúdo, locais geológicos e cargas de rede), a CDN fornece aos usuários o endereço IP de um nó de CDN que responde mais rápido, permitindo que os usuários obtenham o conteúdo solicitado mais rapidamente do que seria possível. Para obter detalhes sobre como se conectar à CDN do Huawei Cloud, consulte **[Introdução](https://support.huaweicloud.com/intl/pt-br/qs-cdn/cdn_01_0072.html)**.

A CDN da Huawei Cloud tem mais de 2000 nós de borda na China continental e mais de 800 nós de borda fora da China continental. A largura de banda da rede é de pelo menos 150 Tbit/s. Os nós de ponta estão conectados às redes das principais operadoras da China, como China Telecom, China Unicom, China Mobile e China Education and Research Network (CERNET), bem como muitas operadoras de pequeno e médio porte. Até agora, a CDN da Huawei Cloud cobre mais de 130 países e regiões, conectando-se a mais de 1600 redes de operadoras. A CDN programa com precisão as solicitações do usuário para os nós de borda mais apropriados, acelerando eficientemente a entrega de conteúdo.

#### **Coisas que você precisa aprender sobre CDN**

Consulte os seguintes documentos para saber como usar a CDN.

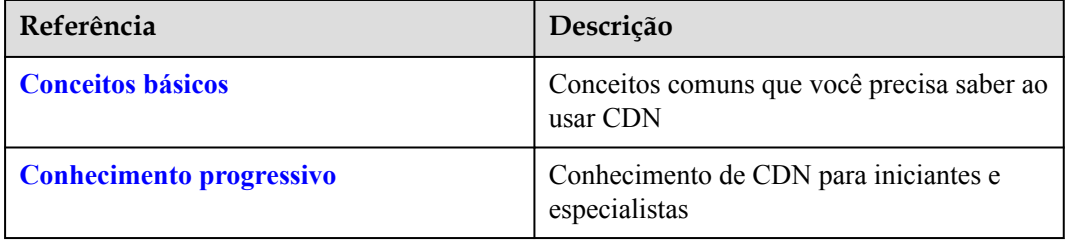

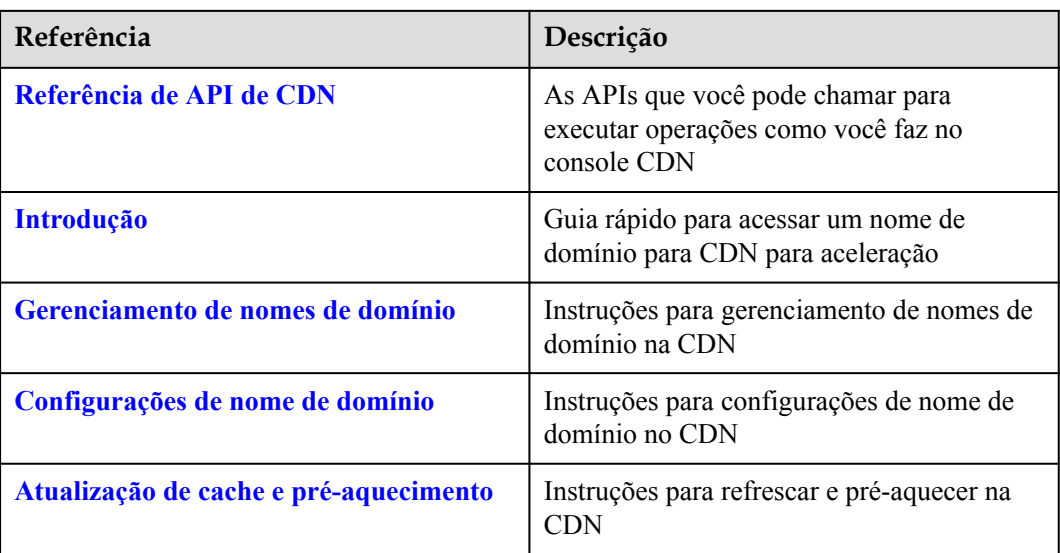

#### **Preços do CDN**

Você pode optar por ser cobrado por tráfego ou largura de banda. Para obter detalhes, consulte **[Detalhes de preços](https://www.huaweicloud.com/intl/en-us/pricing/index.html#/cdn)**.

#### **Por tráfego**

- l Você pode ser cobrado pelo tráfego usado por hora.
- l Você pode comprar um pacote de tráfego de CDN para obter mais economias.

#### **Por largura de banda**

Você pode optar por ser cobrado por largura de banda de pico, largura de banda percentil 95 ou largura de banda de pico média diária.

#### $\Box$  NOTA

O faturamento por largura de banda percentil 95 e por largura de banda de pico média diária só estão disponíveis para clientes que têm um orçamento de mais de \$15.000 USD para CDN a cada mês. Se você é esse tipo de cliente, **[enviar um tíquete de serviço](https://console-intl.huaweicloud.com/ticket/?&locale=en-us#/ticketindex/createIndex)** ou entre em contato com o atendimento ao cliente para solicitá-lo.

Para obter detalhes, consulte **[Itens de faturamento](https://support.huaweicloud.com/intl/pt-br/price-cdn/cdn_01_0155.html)**.

### <span id="page-5-0"></span>**2 Como funciona a CDN**

Quando um usuário acessa um site que usa CDN, o servidor DNS local redireciona todas as solicitações de domínio para CDN usando registros CNAME. Em seguida, com base em um grupo de políticas predefinidas (incluindo tipos de conteúdo, locais geológicos e cargas de rede), a CDN fornece ao usuário o endereço IP de um nó CDN que responde mais rapidamente, permitindo que o usuário obtenha o conteúdo solicitado mais rapidamente do que seria possível. Existem dois processos de solicitação de HTTP diferentes, um onde o nó CDN armazenou em cache o conteúdo desejado e outro onde não.

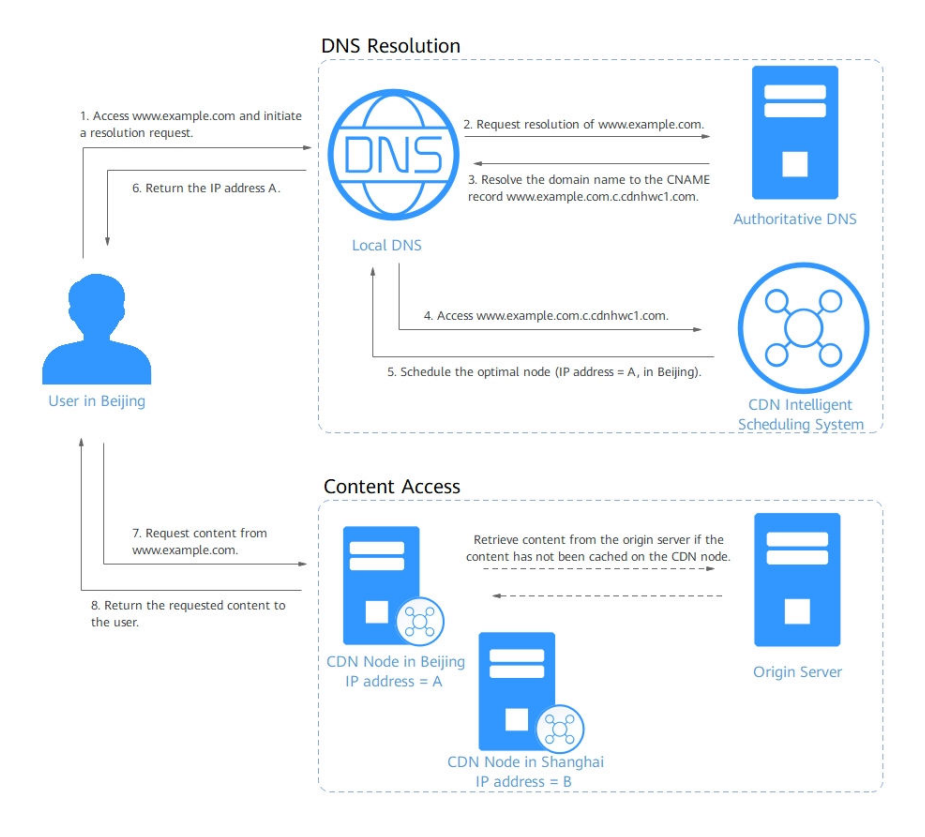

Os processos de solicitação HTTP são os seguintes:

- 1. Um usuário digita o nome de domínio de um site a ser acessado (por exemplo, www.example.com) no navegador. Uma solicitação DNS é enviada para o servidor DNS local.
- 2. O DNS local verifica se seu cache inclui o endereço IP de www.example.com. Se sim, o DNS local retorna diretamente as informações armazenadas em cache para o usuário. Se não, o DNS local envia uma solicitação de resolução para o DNS autoritativo.
- 3. O DNS autoritativo resolve o nome de domínio e descobre que o nome de domínio aponta para www.example.com.c.cdnhwc1.com (registro CNAME do nome de domínio).
- 4. A solicitação é direcionada ao serviço CDN.
- 5. A CDN executa a resolução de domínio inteligente e fornece ao usuário o endereço IP do nó de CDN que responde mais rápido.
- 6. O navegador do usuário obtém o endereço IP desse nó de CDN.
- 7. O navegador do usuário envia a solicitação de acesso a esse nó de CDN.
	- Se esse nó de CDN tiver armazenado o conteúdo em cache, ele enviará diretamente o recurso desejado ao usuário e encerrará a solicitação.
	- Se esse nó de CDN não tiver armazenado o conteúdo em cache, ele enviará uma solicitação ao servidor de origem para recuperar o conteúdo. O conteúdo recuperado é armazenado em cache neste nó de CDN com base em políticas de cache personalizadas. Em seguida, o nó envia o conteúdo desejado para o usuário e finaliza a solicitação. Para obter detalhes sobre como configurar uma política de cache, consulte **[Regras de cache](https://support.huaweicloud.com/intl/pt-br/usermanual-cdn/cdn_01_0116.html)**.

# **3 Distribuição de nó**

<span id="page-7-0"></span>A CDN da Huawei Cloud tem mais de 2000 nós de borda na China continental e mais de 800 nós de borda fora da China continental. A largura de banda da rede é de pelo menos 150 Tbit/s. Até agora, a CDN da Huawei Cloud cobre mais de 130 países e regiões, conectando-se a mais de 1600 redes de operadoras. A CDN programa com precisão as solicitações do usuário para os nós de borda mais apropriados, acelerando eficientemente a entrega de conteúdo.

#### **Distribuição de nó na China continental**

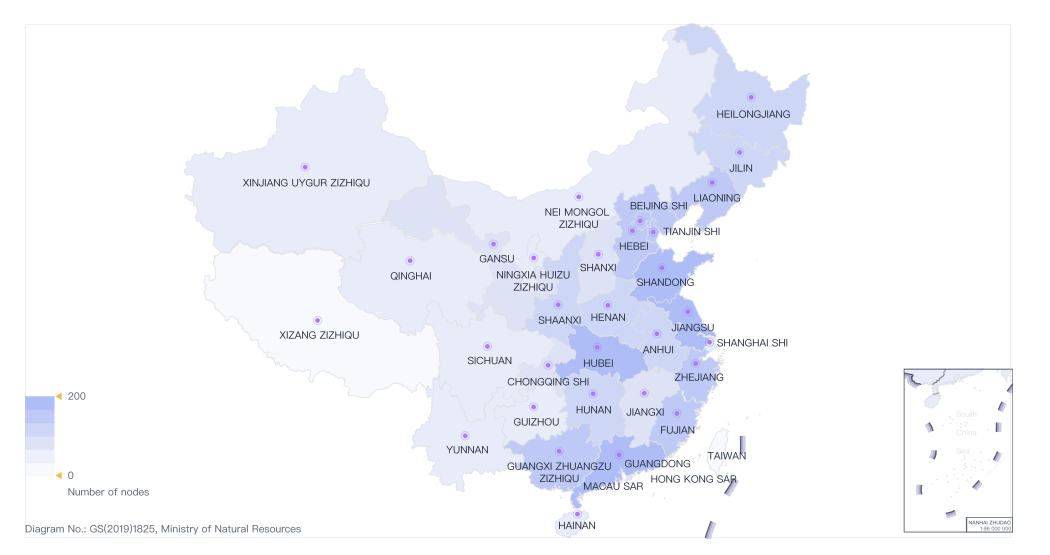

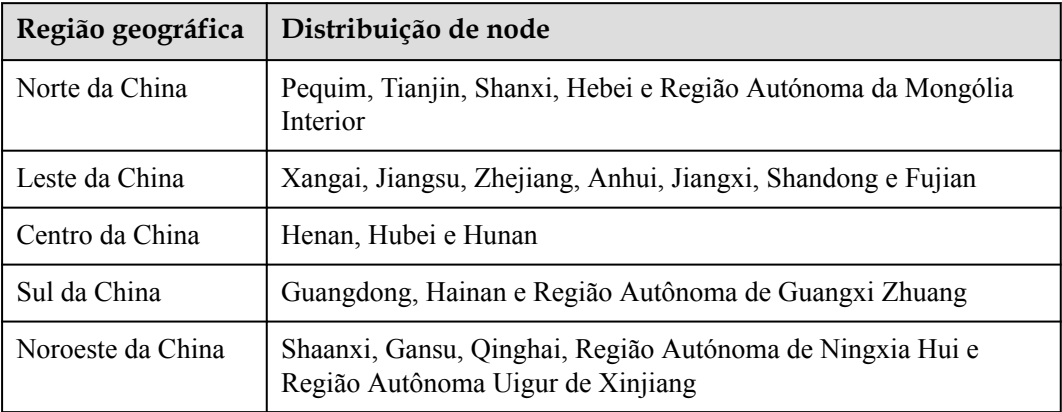

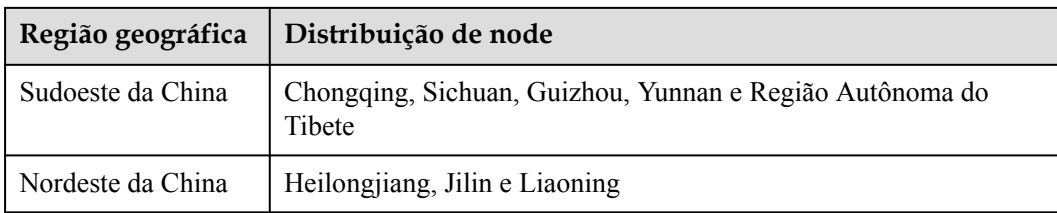

#### **Distribuição de nó fora da China continental**

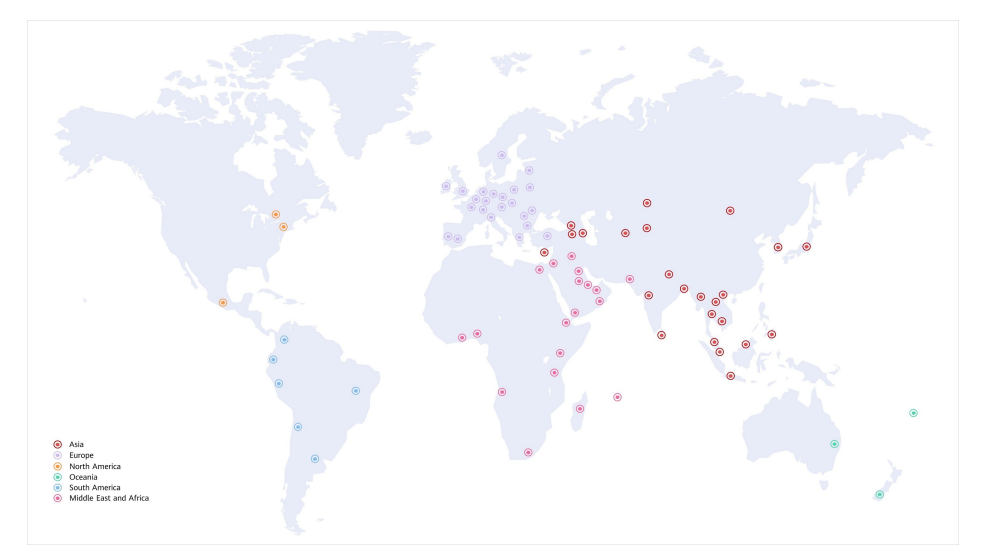

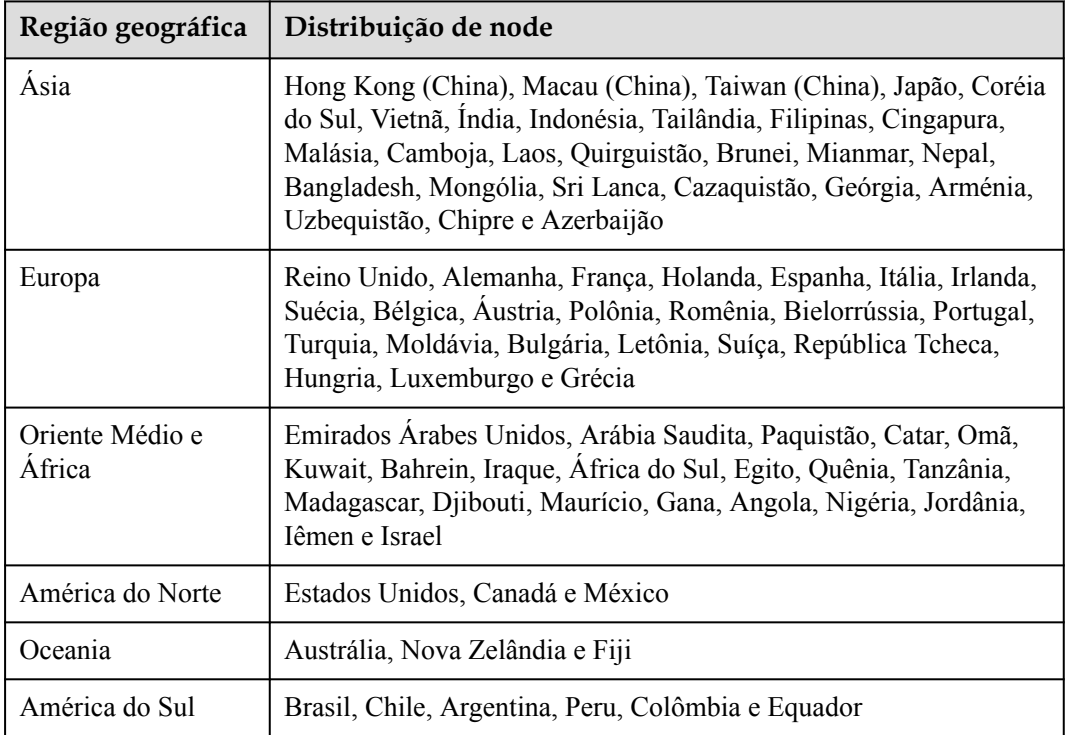

## **4 Vantagens**

#### <span id="page-9-0"></span>**Presença global**

- l A CDN da HUAWEI CLOUD tem mais de 2000 nós de borda na China continental e mais de 800 nós de borda fora da China continental.
- l A largura de banda da rede é de pelo menos 150 Tbit/s.
- l Até agora, a CDN da HUAWEI CLOUD cobre mais de 130 países e regiões, conectando-se a mais de 1600 redes de operadoras. A CDN programa com precisão as solicitações do usuário para os nós de borda mais apropriados, proporcionando uma aceleração eficiente e confiável.

#### **Segurança**

- l A CDN da HUAWEI CLOUD fornece serviços de entrega de conteúdo seguros e confiáveis.
- l Funções avançadas de segurança de rede, como transmissão de dados via HTTPS e proteção de hotlink, são aplicadas em toda a rede.

#### **Operações fáceis**

- l Você pode acessar nomes de domínio de forma simples e rápida para a CDN da HUAWEI CLOUD.
- l Você pode personalizar itens de configuração, incluindo proteção de hotlink, política de cache e certificados HTTPS para nomes de domínio.
- l Você pode facilmente analisar estatísticas e gerenciar logs.

#### **Aplicações diversas**

- l A CDN da HUAWEI CLOUD pode acelerar a entrega de conteúdo, como uma página da web, um site inteiro, uma transmissão ao vivo ou um arquivo grande para download.
- As soluções de aceleração de uma parada para uma variedade de cenários melhoram a experiência geral do usuário.

# **5 Cenários de aplicação**

#### <span id="page-10-0"></span>**Visão geral**

A CDN da Huawei Cloud fornece os seguintes quatro tipos de serviços:

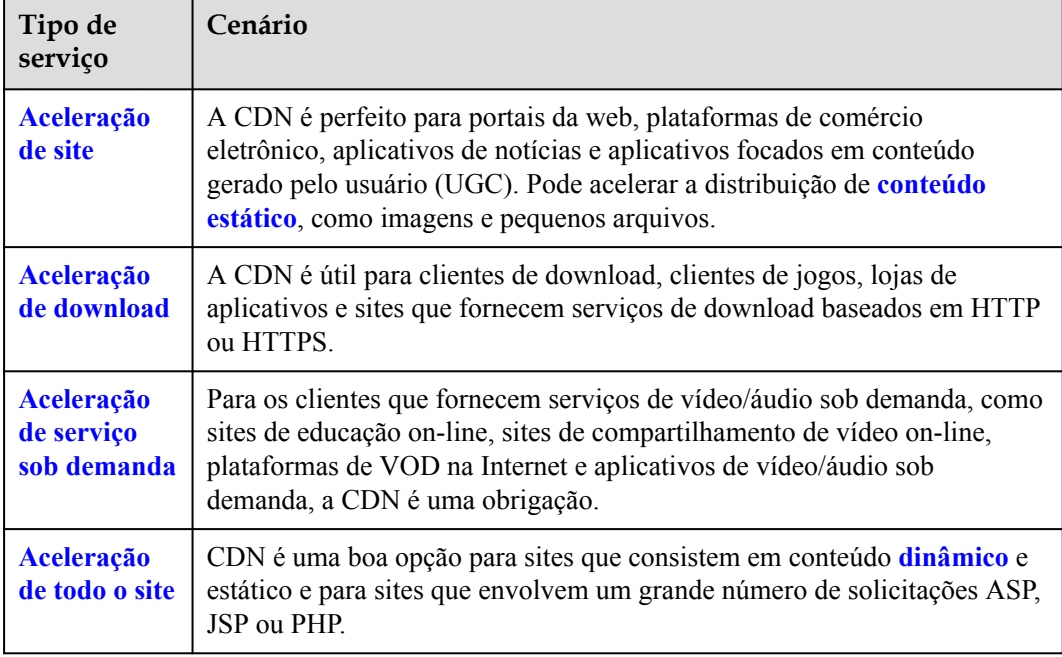

#### **Aceleração de site**

A CDN é perfeito para portais da web, plataformas de comércio eletrônico, aplicativos de notícias e aplicativos focados em conteúdo gerado pelo usuário (UGC). Ele pode acelerar a distribuição de conteúdo estático, como imagens e arquivos pequenos. Ele fornece excelente aceleração para **[conteúdo estático](#page-17-0)** associado a um nome de domínio de aceleração. Além disso, permite que você personalize políticas de cache para armazenar conteúdo em cache em nós CDN. Os arquivos que podem ser armazenados em cache incluem, mas não estão limitados a, ZIP, EXE, WMV, GIF, PNG, BMP, WMA, RAR, JPEG e JPG.

<span id="page-11-0"></span>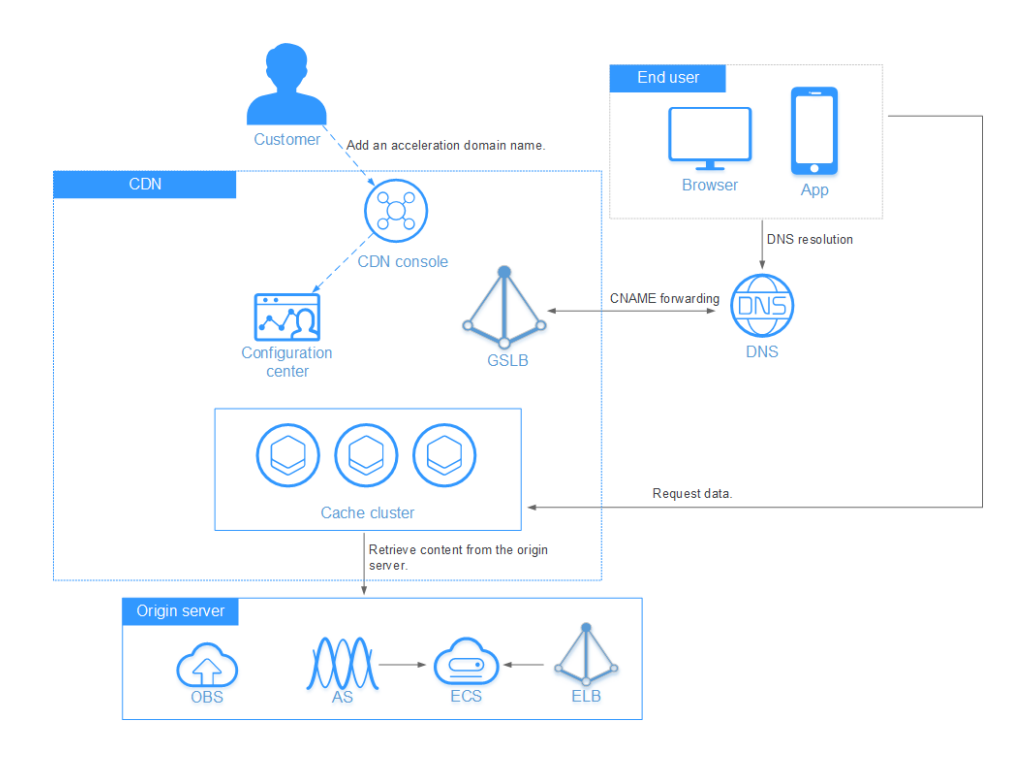

#### **Aceleração de download**

A CDN é útil para clientes de download, clientes de jogos, lojas de aplicativos e sites que fornecem serviços de download baseados em HTTP ou HTTPS. Um número crescente de novos serviços, como aplicativos e jogos para celular, exigem atualizações de software em tempo real. Os serviços de download convencionais precisam fornecer ainda mais e maiores downloads. Se os servidores de origem tiverem que lidar com todas essas solicitações diretamente, isso colocará uma tremenda pressão sobre esses servidores e resultará em um gargalo significativo. Com a aceleração de download da CDN, o conteúdo a ser baixado é distribuído para os nós de ponta, aliviando a pressão sobre os servidores de origem e garantindo downloads de alta velocidade.

<span id="page-12-0"></span>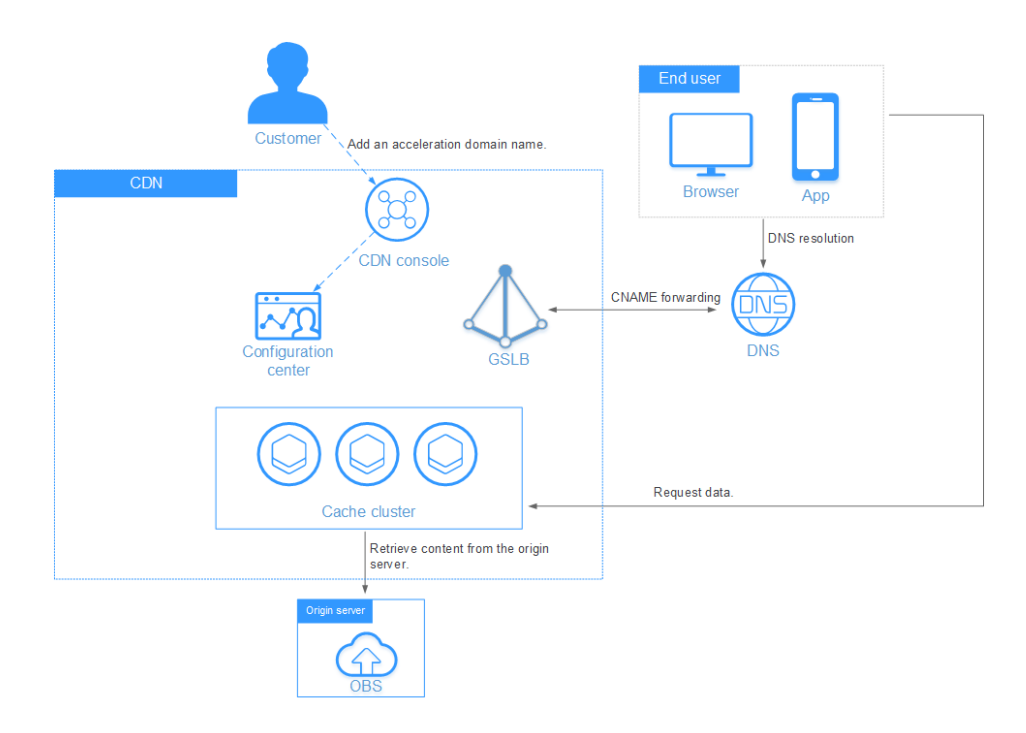

#### **Aceleração de serviço sob demanda**

Para os clientes que fornecem serviços audiovisuais sob demanda, a CDN é uma obrigação. Esses serviços sob demanda incluem educação on-line, compartilhamento de vídeo, música ou vídeo sob demanda e outros conteúdos audiovisuais. O conteúdo audiovisual convencional sob demanda coloca uma carga significativa nos servidores e consome uma enorme quantidade de largura de banda. Quando isso acontece, a experiência do usuário é comprometida para serviços de baixa velocidade. A CDN garante uma aceleração rápida, confiável e segura para esses serviços, fornecendo conteúdo para todos os nós da CDN. Os usuários podem então obter esse conteúdo de nós próximos em qualquer lugar e a qualquer momento.

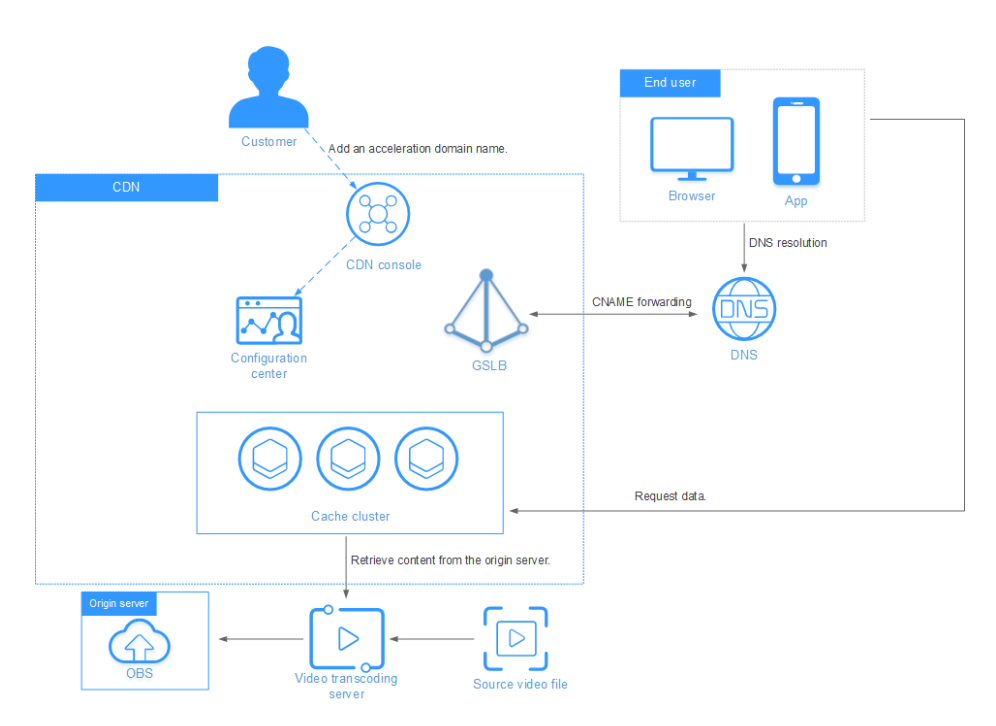

#### <span id="page-13-0"></span>**Aceleração de todo o site**

A CDN é uma boa opção para sites que consistem em conteúdo dinâmico e estático e para sites que envolvem um grande número de solicitações ASP, JSP ou PHP. A aceleração do site inteiro acelera o conteúdo dinâmico e estático. O conteúdo estático pode ser servido a partir de nós próximos, enquanto o conteúdo dinâmico é recuperado do servidor de origem através da rota mais rápida possível. Como tal, as páginas dinâmicas podem ser carregadas mais rapidamente contornando rotas congestionadas.

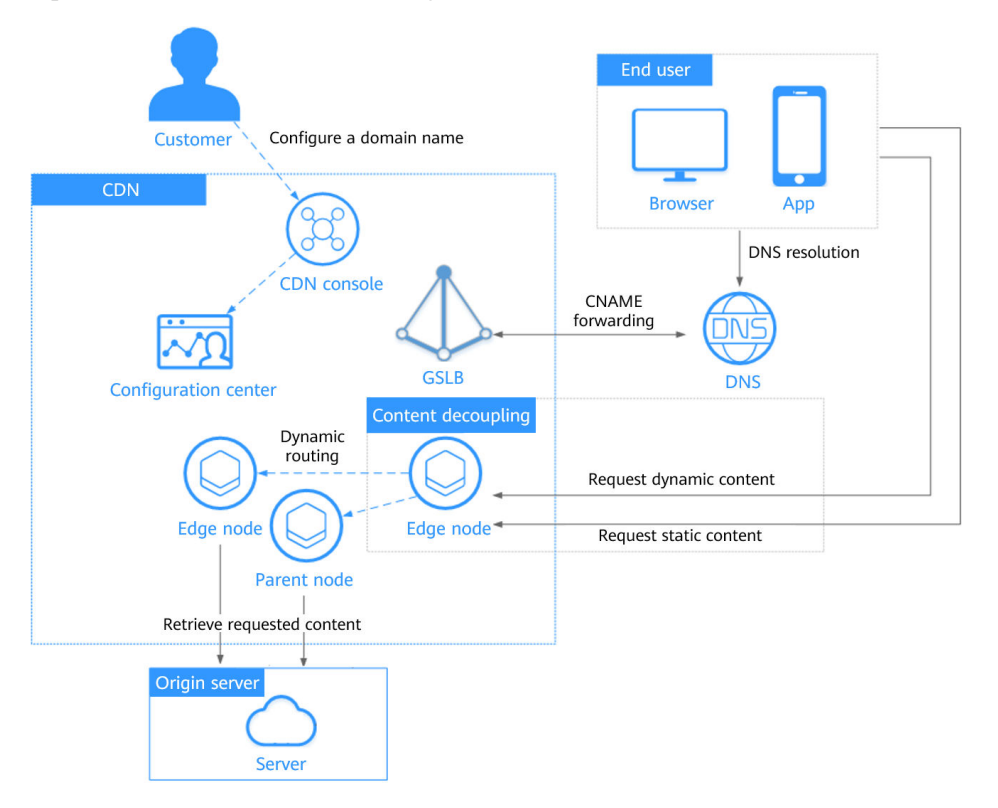

## **6 Performance Metrics**

<span id="page-14-0"></span>CDN provides stable acceleration and relieves pressure on origin servers. You can view performance metrics before and after CDN is used to check the acceleration effect.

#### **Common Metrics**

The following table lists CDN common metrics.

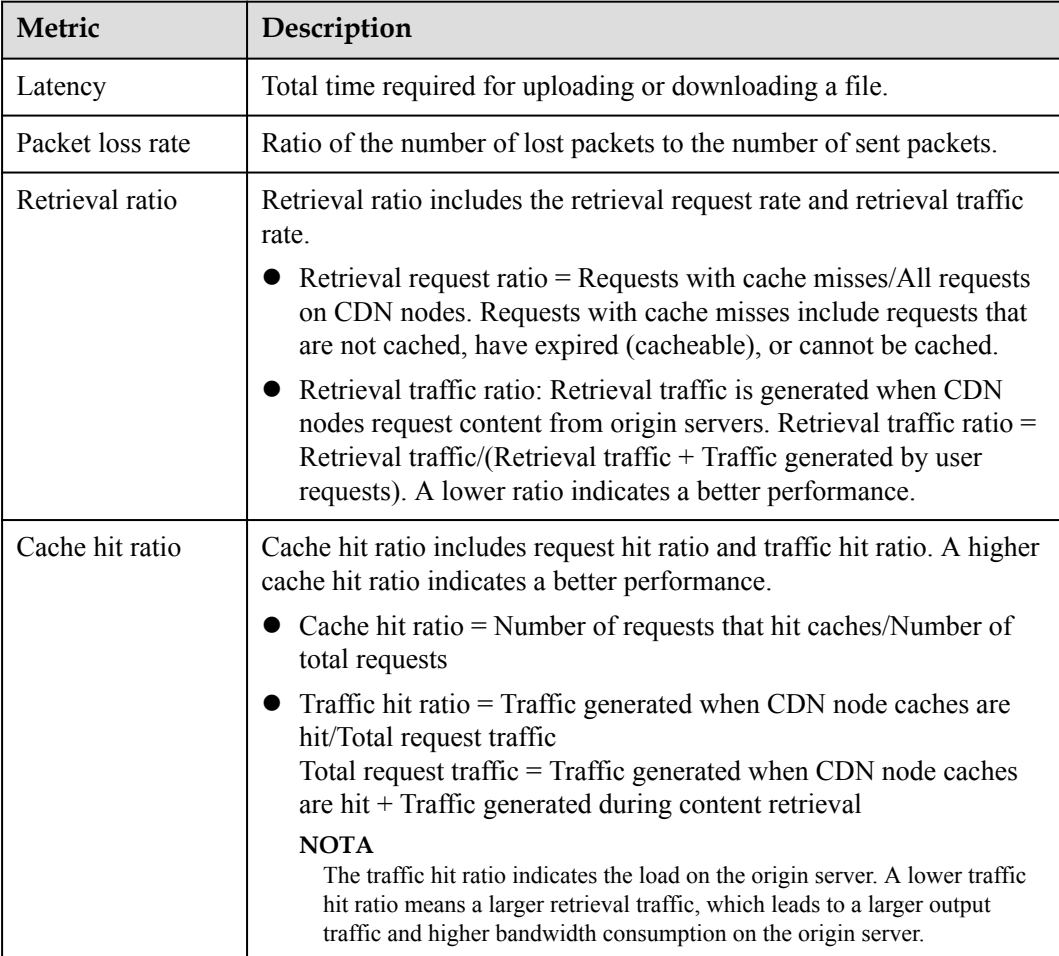

#### $\Box$  NOTA

- l When CDN is used, the latency, packet loss rate, and retrieval ratio decrease, whereas the cache hit ratio increases. However, the acceleration performance varies between service scenarios and types, even if the CDN configuration is the same. Therefore, this topic provides only qualitative indicators for your references.
- $\bullet$  If you do not use CDN, the retrieval ratio is 100% and the cache hit ratio is 0.

#### **Acceleration Case**

This test uses the universal test method in the industry. The service provider is Tingyun. Test objects are HUAWEI CLOUD OBS buckets and HUAWEI CLOUD CDN. Test carriers are China Unicom and China Telecom.

Latency

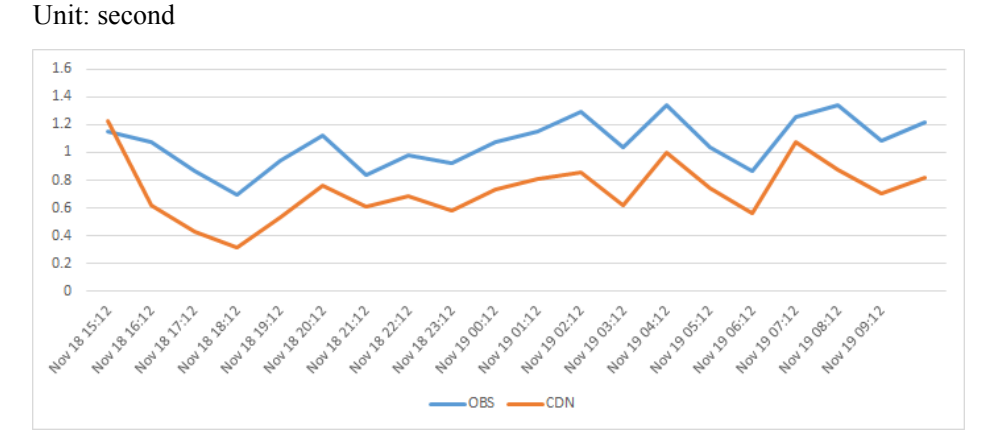

#### Availability

The availability of OBS buckets and CDN is 100%.

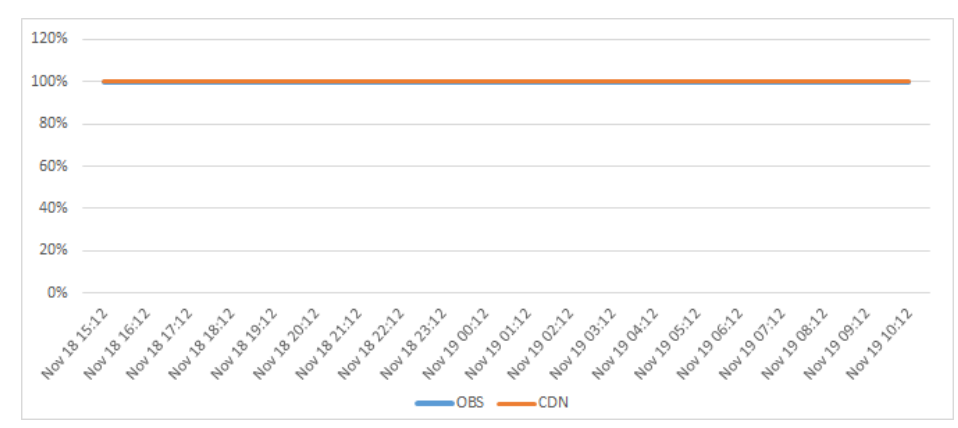

Detailed data

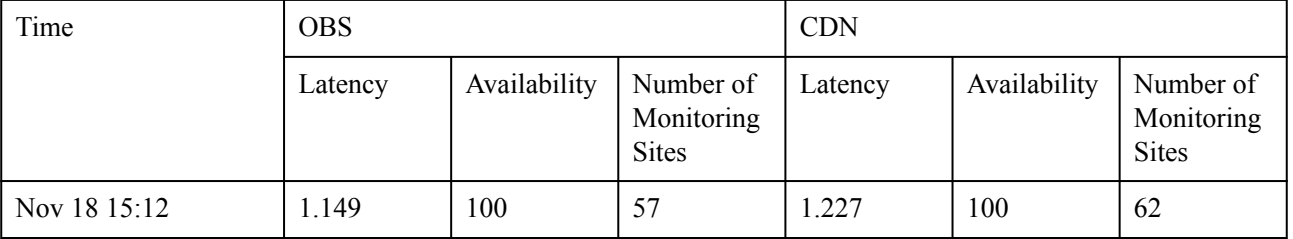

CDN<br>Visão geral de serviço

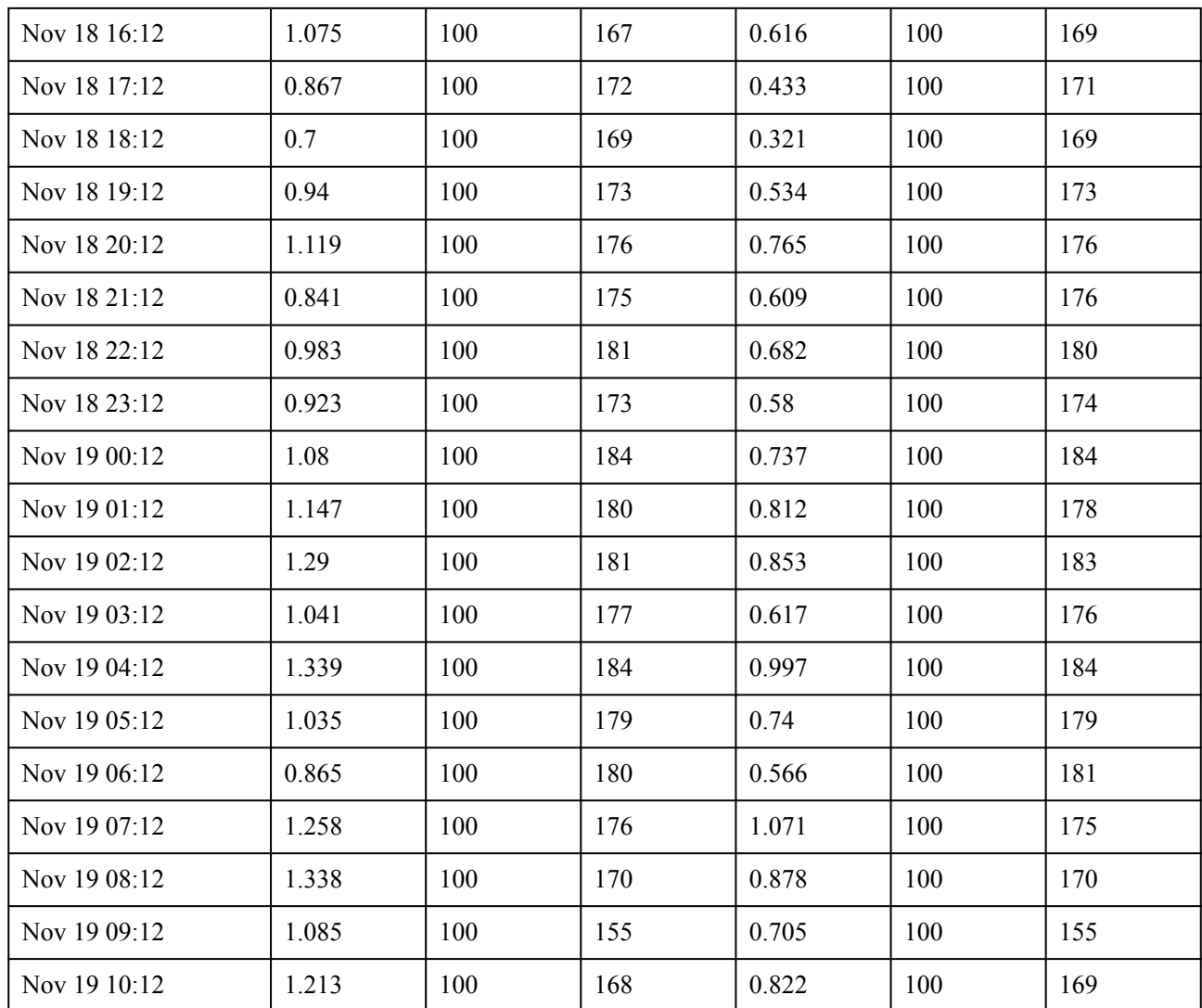

### **7 Conceitos básicos**

#### <span id="page-17-0"></span>l **Conteúdo estático**

O conteúdo estático é o mesmo toda vez que é entregue aos usuários. Ele inclui imagens, vídeos, HTML, CSS e arquivos JS em sites, pacotes de instalação de software, arquivos APK e pacotes compactados.

#### l **Conteúdo dinâmico**

O conteúdo dinâmico muda toda vez que é veiculado aos usuários. Ele inclui arquivos ASP, JSP, PHP, PERL e CGI em sites, APIs e solicitações de interação de banco de dados.

#### l **Nome de domínio de aceleração**

Nomes de domínio de aceleração são fornecidos por você para aceleração de CDN. Um nome de domínio é uma cadeia de caracteres de identificação que define um domínio de autonomia administrativa, autoridade ou controle dentro da Internet, como um site, um endereço de e-mail ou um servidor FTP.

#### l **Registro de CNAME**

Um registro de Nome Canônico (registro CNAME) é um tipo de registro de recurso no Domain Name System (DNS) que mapeia um nome de domínio (um alias) para outro (o nome canônico).

Exemplo:

- a. Você tem um servidor que armazena alguns arquivos e pode acessar os arquivos por meio de **file.example.com**, mas deseja acessar esses arquivos por meio de outro nome de domínio **data.example.com**.
- b. Adicione um registro CNAME aos registros DNS do seu domínio para que **data.example.com** aponte para **file.example.com**.
- c. Depois que o registro CNAME for adicionado, todas as solicitações de **data.example.com** serão redirecionadas para **file.example.com** e o mesmo conteúdo será obtido.

#### l **CNAME**

No console da CDN, depois que um nome de domínio é adicionado, o sistema atribuirá um registro CNAME (na forma de \*.\*.c.cdnhwc1.com) para o nome de domínio. Em seguida, adicione esse registro CNAME aos registros DNS do seu domínio e aponte o nome de domínio para ele. Depois que o registro CNAME entrar em vigor, todas as solicitações do seu nome de domínio serão redirecionadas para os nós da CDN.

#### l **Servidor de origem**

Um servidor de origem é o servidor de serviço do cliente, a fonte dos dados acelerados para entrega.

#### l **DNS**

O DNS converte nomes de domínio legíveis por humanos em endereços IP. Com o DNS, os usuários podem acessar os servidores usando seus nomes de domínio atribuídos.

Por exemplo, quando acede a xxx.abc.com, o nome de domínio é convertido em xxx.xxx.1.1 (um endereço IP) através do DNS. Você pode usar o DNS da HUAWEI CLOUD ou um serviço DNS de outros provedores.

#### l **Nó da borda**

Os nós de borda também são conhecidos como nós de CDN ou nós de cache, aos quais os usuários precisam do menor número de etapas intermediárias para se conectar. Em comparação com outros nós, os nós de borda fornecem aos usuários uma resposta e conexão mais rápidas.

#### l **Recuperação de conteúdo**

Se um nó de CDN não armazenar em cache o conteúdo de origem ou se o conteúdo em cache tiver expirado, o nó de CDN obterá o conteúdo solicitado do servidor de origem e o retornará ao cliente.

Por exemplo, se você acessar um URL e o nó de CDN não armazenar o conteúdo em cache, sua solicitação será enviada diretamente ao servidor de origem e uma resposta será retornada com base no URL.

#### l **Host de recuperação**

O servidor de origem determina o endereço IP do servidor de origem para o qual uma solicitação de recuperação de conteúdo é enviada. O host de recuperação determina para qual site a solicitação de recuperação de conteúdo é enviada.

Exemplo 1: se o domínio de origem for www.origin.com, mas o host de recuperação for www.abc.com, as solicitações de recuperação de conteúdo irão para www.abc.com.

Exemplo 2: se o endereço IP de origem for 192.168.1.1, mas o host de recuperação for www.abc.com, as solicitações de recuperação de conteúdo vão para www.abc.com.

#### l **SSL/TLS**

Secure Sockets Layer (SSL) é um protocolo criptográfico projetado para fornecer segurança de comunicações através de uma rede de computadores. Transport Layer Security (TLS) é uma versão aprimorada do SSL e agora substituiu o SSL.

#### l **Filtragem de parâmetros de URL**

Ative este item de configuração com base nas necessidades do serviço, para filtrar parâmetros após o ponto de interrogação (?) em uma URL e melhorar a taxa de acertos do cache.

## **8 Restrições**

#### <span id="page-19-0"></span>**Requisitos de admissão**

**Tabela 8-1** lista requisitos para nomes de domínio que exigem aceleração CDN.

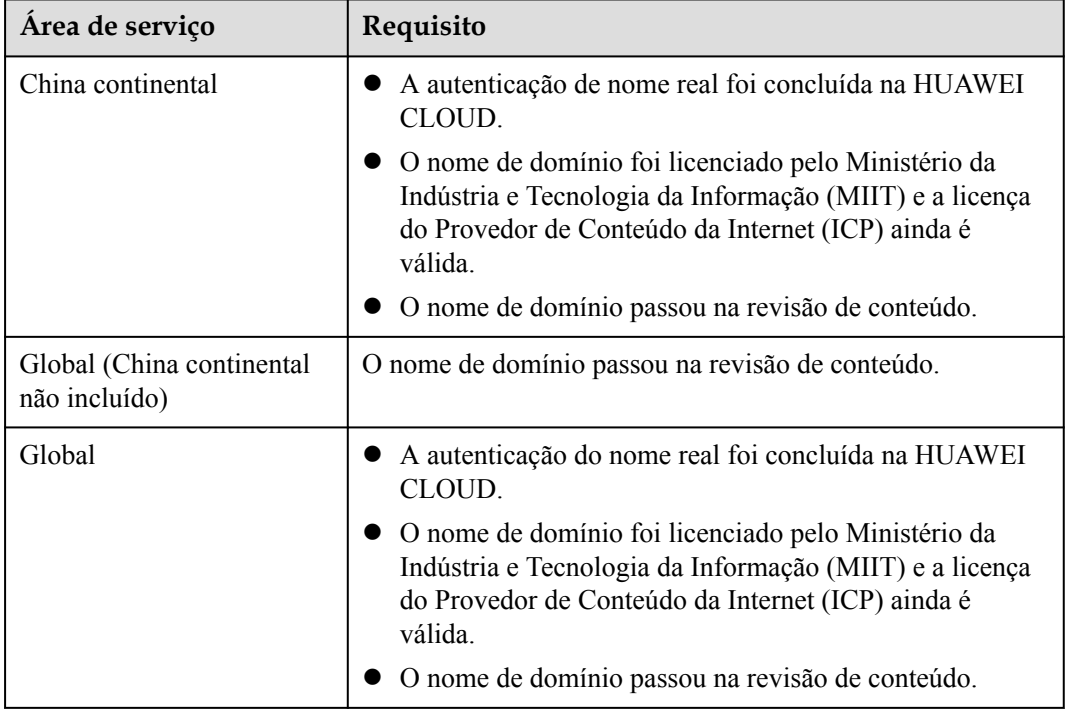

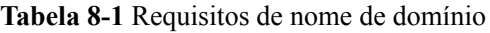

#### $\Box$  NOTA

- l **Global (China continental não incluído)** indica países e regiões além da China continental, incluindo Hong Kong (China), Macau (China) e Taiwan (China).
- l Se um nome de domínio precisa ser licenciado não depende da região do provedor de nome de domínio ou da área onde o servidor do site está localizado. Tudo o que importa é a área de serviço do seu nome de domínio. Se a sua área de serviço é a China continental ou global, seu nome de domínio deve ser licenciado pelo MIIT antes de ser adicionado como um nome de domínio de aceleração.

#### **Moderação de conteúdo**

A CDN não suporta o acesso a sites que violem leis e regulamentos relacionados, incluindo, mas não limitado a:

- l Sites que contenham conteúdo pornográfico ou conteúdo relacionado a jogos de azar, drogas ilegais, fraudes ou infrações
- Sites de jogos que funcionam em servidores privados ilegais
- l Websites que fornecem jogos/software/vídeos pirateados
- Sites de empréstimo P2P
- Sites de loteria não oficiais
- Sites hospitalares e farmacêuticos não licenciados
- Sites inacessíveis ou sites que não contêm informações substanciais

#### $\Box$  NOTA

- $\bullet$  Se o conteúdo do seu nome de domínio violar leis e regulamentos relacionados, você deverá arcar com os riscos relacionados.
- l Se qualquer conteúdo pornográfico ou conteúdo relacionado a jogos de azar, drogas ilegais ou fraudes for encontrado em seu nome de domínio, o nome de domínio e outros nomes de domínio que usam o mesmo servidor de origem serão excluídos da CDN e não poderão mais acessar a CDN. A cota de nome de domínio de aceleração da conta será reduzida para 0.

#### **Limites de Cota de Domínio**

As cotas são impostas para recursos de serviço na plataforma para evitar picos imprevistos no uso de recursos. As cotas podem limitar a quantidade e a capacidade dos recursos disponíveis para os usuários. **Tabela 8-2** descreve os limites das quotas.

Se a cota de nome de domínio existente não puder atender aos seus requisitos de serviço, envie um tíquete de serviço para solicitar uma cota mais alta.

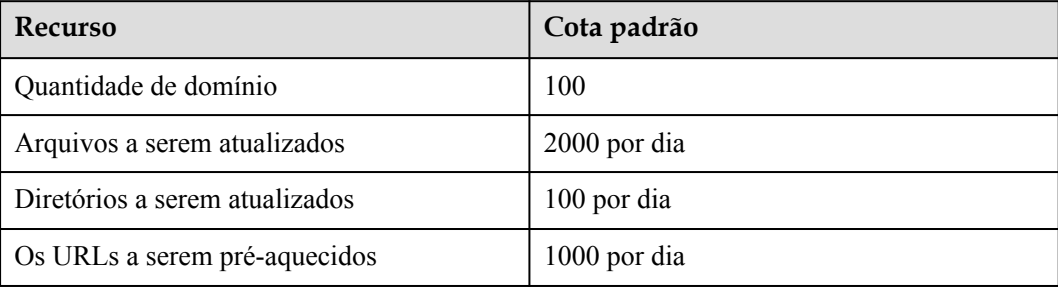

**Tabela 8-2** Limites de quota de domínio

#### **Regras para desabilitar CDN para nomes de domínio e excluir nomes de domínio**

- l Se um nome de domínio estiver no estado **Disabled** ou **Rejected** por mais de 120 dias, o sistema removerá automaticamente esse nome de domínio. Se a aceleração CDN for necessária para o nome de domínio, adicione o nome de domínio novamente.
- l Os serviços de CDN para nomes de domínio que não foram acessados por mais de 180 dias serão automaticamente desativados. Se a aceleração CDN for necessária para o nome de domínio, ative a CDN para o nome de domínio novamente.

### <span id="page-21-0"></span>**9 Gerenciamento de permissões**

Se você precisar atribuir permissões diferentes aos funcionários da sua empresa para acessar seus recursos de CDN, o IAM é uma boa opção para o gerenciamento de permissões refinado. O IAM fornece autenticação de identidade, gerenciamento de permissões e controle de acesso, ajudando você a acessar com segurança seus recursos do Huawei Cloud.

Com o IAM, você pode usar sua conta do Huawei Cloud para criar usuários do IAM e atribuir permissões aos usuários para controlar seu acesso a recursos específicos. Por exemplo, alguns desenvolvedores de software em sua empresa precisam usar recursos de CDN, mas não devem ter permissão para excluí-los ou executar outras operações de alto risco. Nesse cenário, você pode criar usuários do IAM para os desenvolvedores de software e conceder a eles apenas as permissões necessárias para usar os recursos da CDN.

Se sua conta da Huawei Cloud não exigir usuários individuais do IAM, pule este capítulo.

O IAM pode ser usado gratuitamente. Você paga apenas pelos recursos em sua conta. Para obter mais informações sobre o IAM, consulte **[Visão geral de serviço do IAM](https://support.huaweicloud.com/intl/pt-br/productdesc-iam/iam_01_0026.html)**.

#### **Permissões da CDN**

Por padrão, os novos usuários do IAM não têm nenhuma permissão atribuída. Você precisa adicionar um usuário a um ou mais grupos e anexar políticas de permissões ou funções a esses grupos. Os usuários herdam permissões dos grupos aos quais são adicionados e podem executar operações especificadas em serviços de nuvem com base nas permissões.

A CDN é um serviço global implantado e acessado sem especificar nenhuma região física. As permissões da CDN são atribuídas aos usuários no projeto global, e os usuários não precisam alternar de região ao acessar a CDN.

Você pode conceder permissões aos usuários usando funções e políticas.

- l Funções: um tipo de mecanismo de autorização de granulação grosseira que define permissões relacionadas às responsabilidades do usuário. Esse mecanismo fornece apenas um número limitado de funções de nível de serviço para autorização. Ao usar funções para conceder permissões, você também precisa atribuir outras funções das quais as permissões dependem para entrar em vigor. No entanto, as funções não são uma escolha adequada para autorização refinada e controle de acesso seguro.
- l Políticas: um tipo de mecanismo de autorização refinado que define as permissões necessárias para realizar operações em recursos de nuvem específicos sob determinadas condições. Esse mecanismo permite uma autorização baseada em políticas mais flexível,

atendendo aos requisitos de controle de acesso seguro. Por exemplo, você pode conceder aos usuários do ECS apenas as permissões para gerenciar um determinado tipo dos ECSs. A maioria das políticas define permissões com base nas APIs. Para as ações de API suportadas pela CDN, consulte **[Políticas de permissões e ações suportadas](https://support.huaweicloud.com/intl/pt-br/api-cdn/cdn_02_0020.html)**.

Uma política é um conjunto de permissões definidas no formato JSON. Por padrão, os novos usuários do IAM não têm nenhuma permissão atribuída. Você precisa adicionar um usuário a um ou mais grupos e atribuir políticas de permissões a esses grupos. O usuário então herda permissões dos grupos dos quais é membro. Esse processo é chamado de autorização. Após a autorização, o usuário pode executar operações especificadas no CDN com base nas permissões. O IAM fornece políticas do sistema que definem as permissões comuns para diferentes serviços, como permissões de administrador e somente leitura. Você pode usar diretamente essas políticas do sistema para atribuir permissões.

A CDN é um serviço global implantado e acessado sem especificar nenhuma região física. As permissões da CDN são atribuídas aos usuários no projeto global, e os usuários não precisam alternar de região ao acessar a CDN.

**Tabela 9-1** lista todas as políticas definidas pelo sistema suportadas pela CDN.

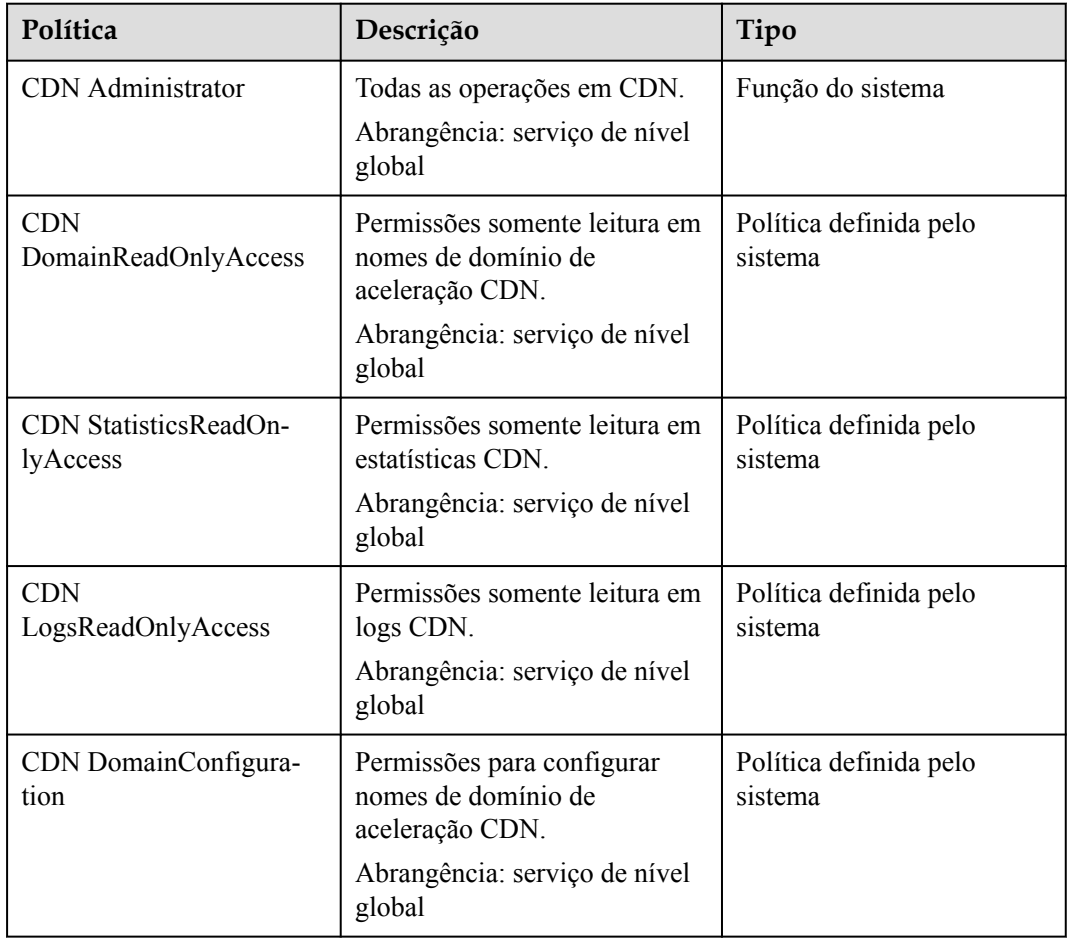

**Tabela 9-1** Políticas definidas pelo sistema suportadas pela CDN

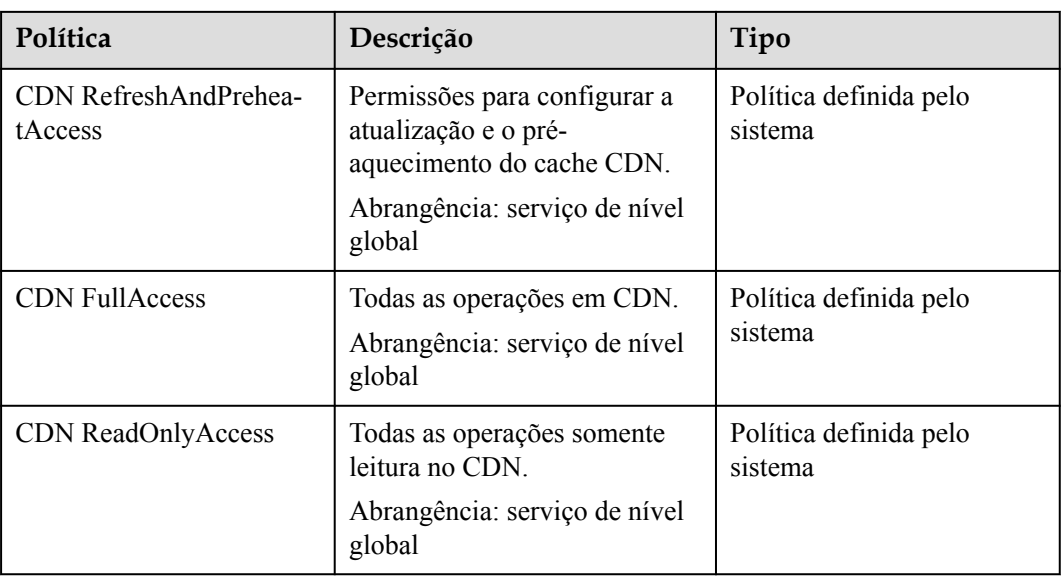

**Tabela 9-2** lista as operações comuns suportadas por cada política definida pelo sistema ou função da CDN. Selecione as políticas ou funções conforme necessário.

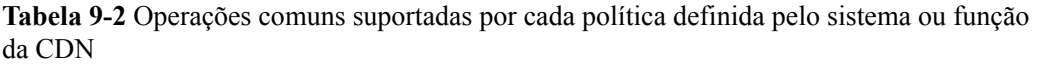

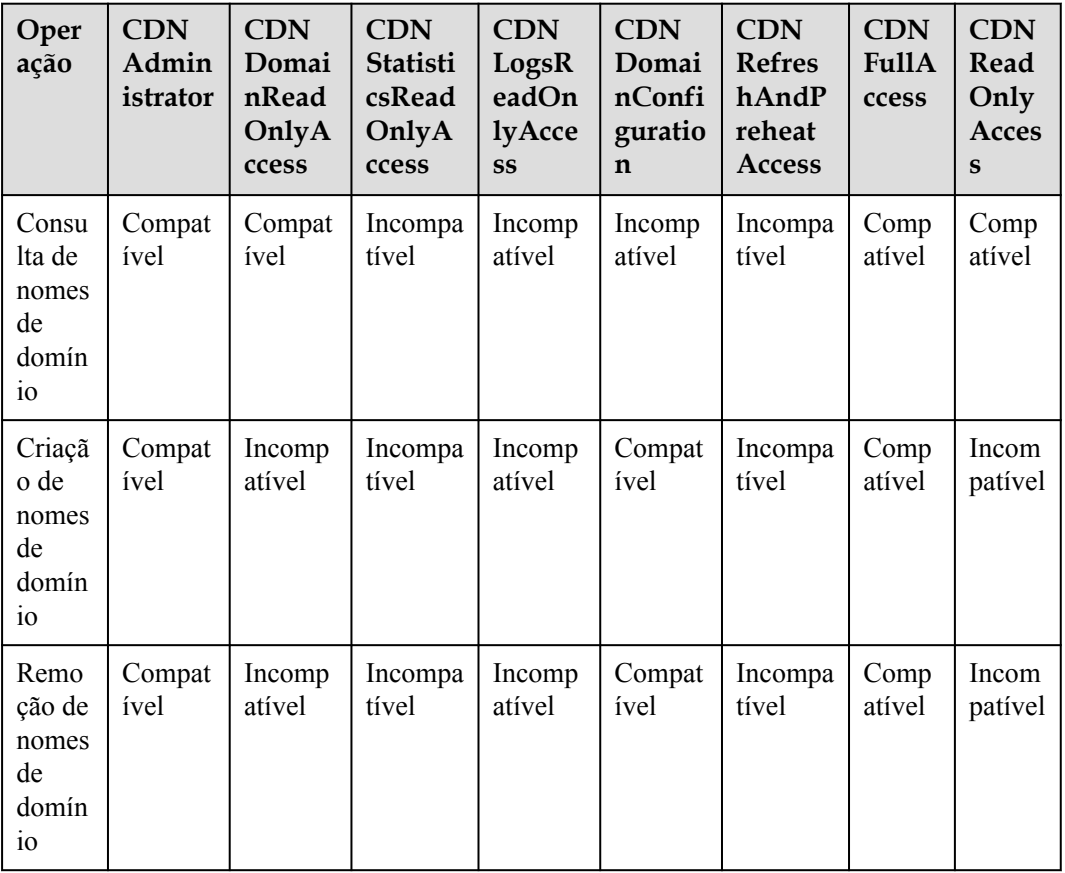

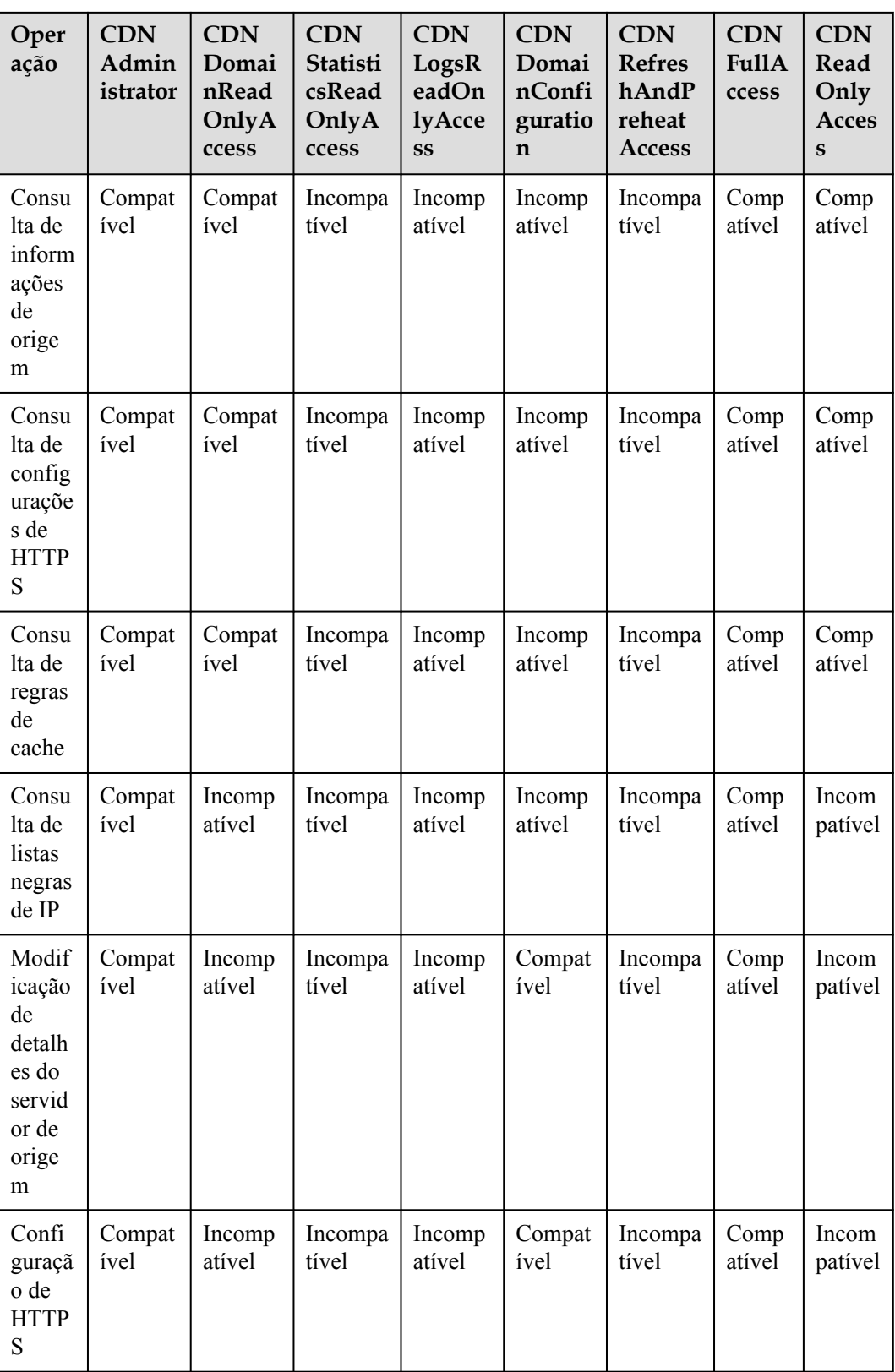

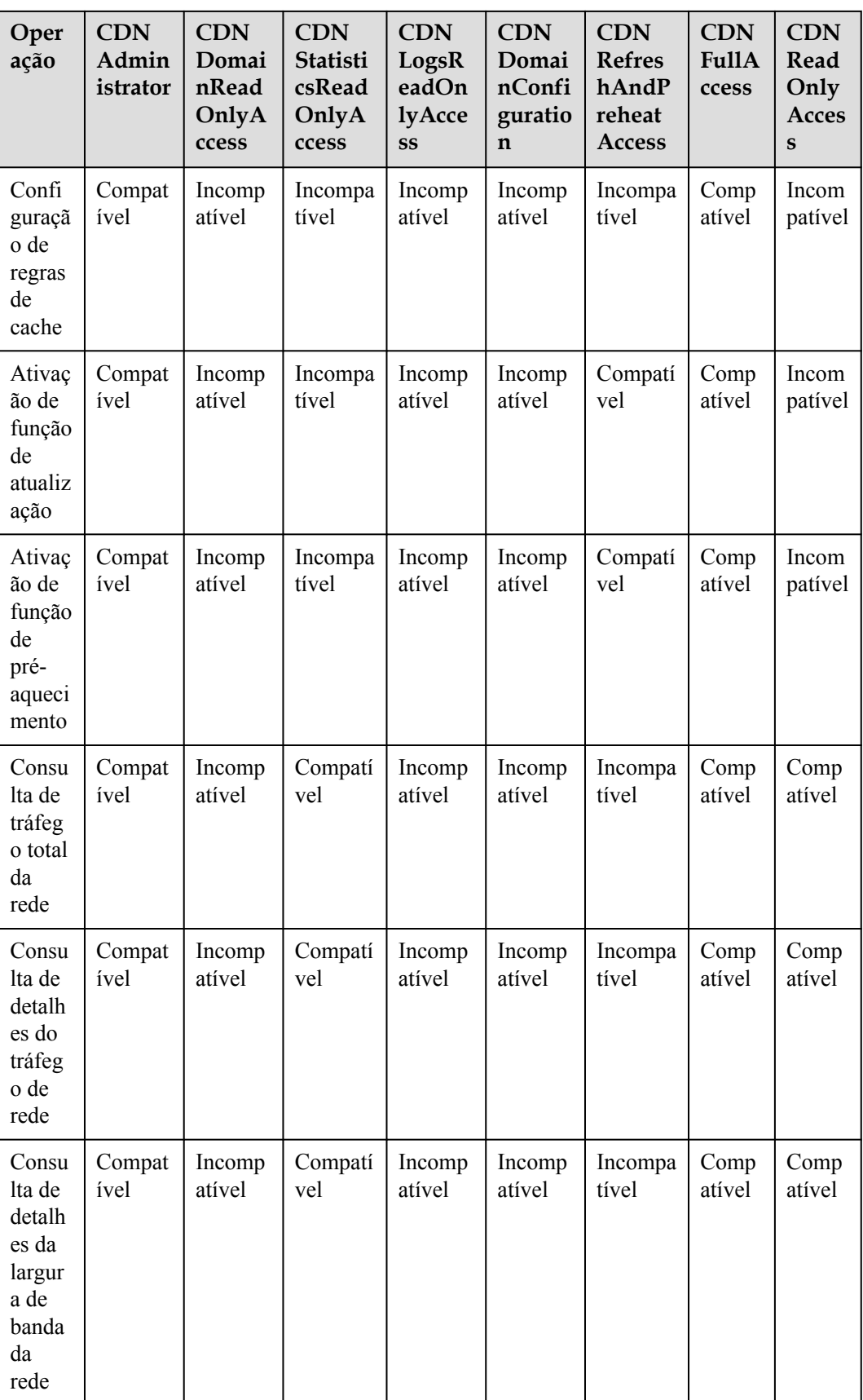

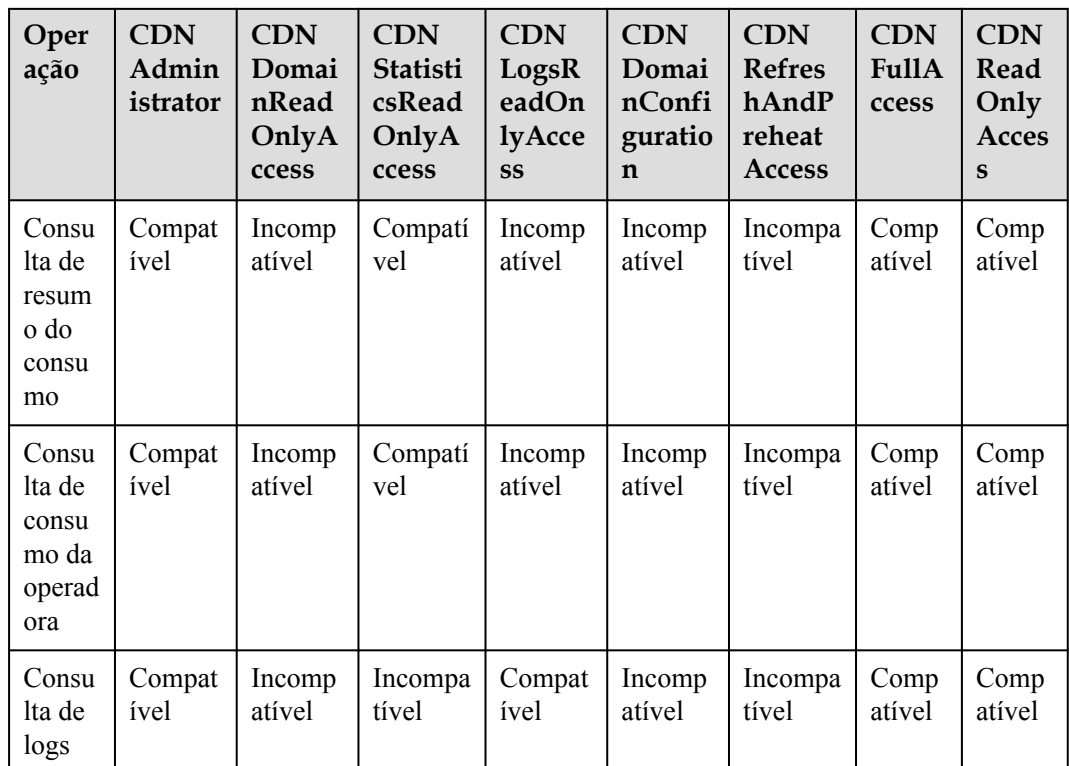

#### $\Box$  NOTA

As permissões de CDN DomainConfiguration e de CDN RefreshAndPreheatAccess não podem ser configuradas separadamente. Para configurar as duas permissões, você deve configurar a permissão de CDN DomainReadOnlyAccess também. Caso contrário, todos os nomes de domínio são invisíveis e as configurações de domínio e as configurações de atualização e pré-aquecimento não podem ser executadas.

#### **Links úteis**

- l **[Visão geral de serviço de IAM](https://support.huaweicloud.com/intl/pt-br/productdesc-iam/iam_01_0026.html)**
- l **[Criação de um usuário e concessões de permissões de CDN](https://support.huaweicloud.com/intl/pt-br/usermanual-cdn/cdn_01_0035.html)**
- l **[Políticas de permissões e ações suportadas](https://support.huaweicloud.com/intl/pt-br/api-cdn/cdn_02_0020.html)**

## <span id="page-27-0"></span>**10 Serviços relacionados**

**Tabela 10-1** Serviços relacionados

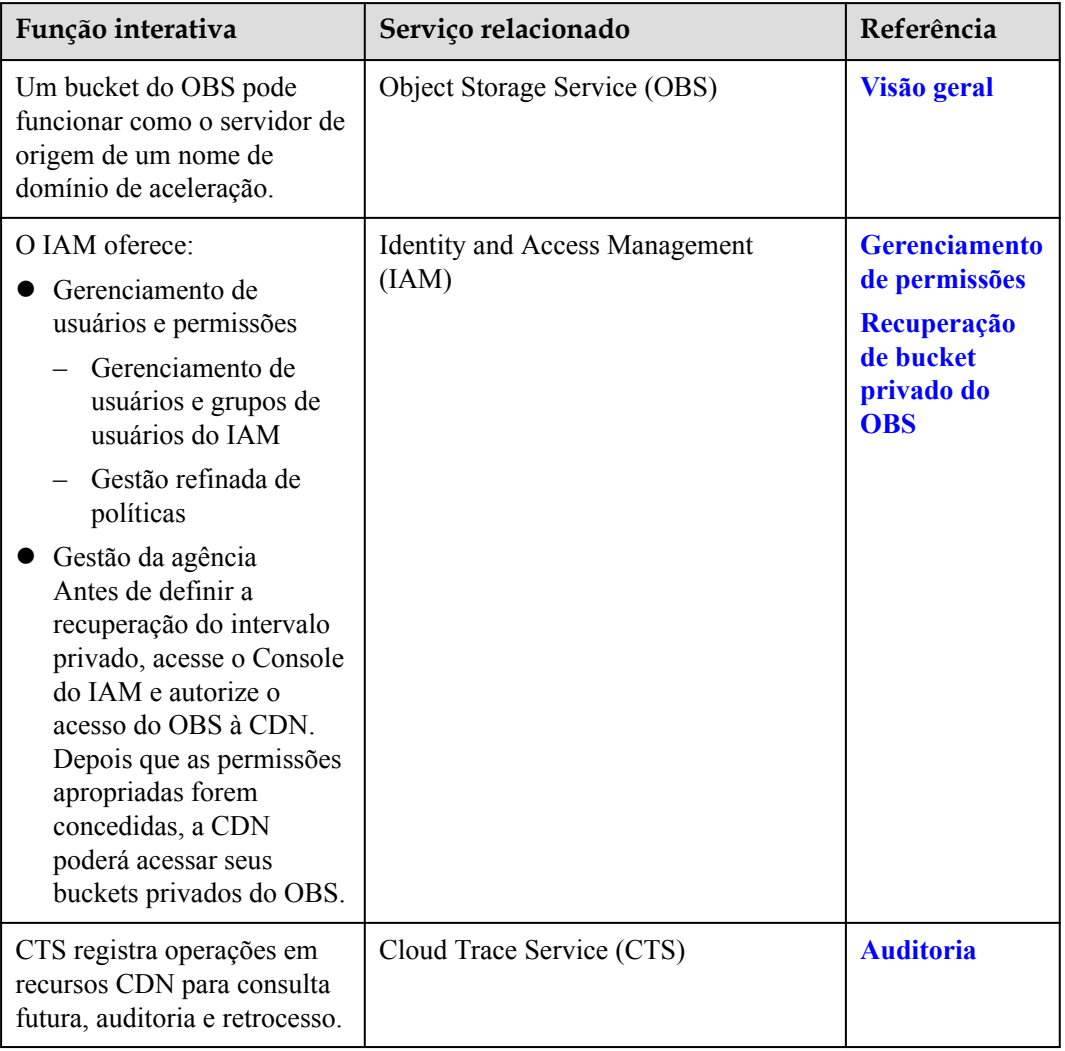